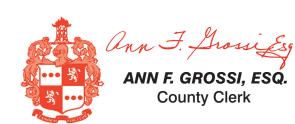

ATTENTION: Familiarize yourself with this ballot, it will assist you in voting and save time. IMPORTANT! All voters who can, should vote early to avoid congestion and inconvenience to themselves and others near the close of the polls.

ADDITIONAL VOTER INFORMATION WILL BE **AVAILABLE IN ALL POLLING LOCATIONS** 

to Ballot".

window for your review.

reflects your choices.

• To proceed with printing the voter paper Ballot, touch "Print". This will print the candidates you have selected on the Ballot card and display it in the printer

• Review the Ballot card to ensure it represents your selections accurately. Then

• If changes need to be made after printing the Ballot card, touch the "Quit"

receive a new Ballot activation card to start the voting process over.

touch the "Cast" button only if what is displayed on the Ballot card accurately

button to cancel the voting session. A poll worker will be signaled to assist you. You must return your spoiled Ballot card folded to the poll worker in order to

## **OFFICIAL SPECIAL** SCHOOL ELECTION SAMPLE BALLOT

**TOWNSHIP OF EAST HANOVER** HANOVER PARK REGIONAL SCHOOL DISTRICT

**COUNTY OF MORRIS ELECTION DAY — DECEMBER 13, 2022 POLLS OPEN 4:00 P.M. TO 8:00 P.M.** 

THIS BALLOT CANNOT BE VOTED, IT IS A SAMPLE COPY OF THE OFFICIAL SPECIAL SCHOOL ELECTION DALLOT LICED ON ELECTION DAY

## Official Special School Election Sample Ballot

In cases where the sample ballot is to be sent an addressee who does not receive his mail by delivery to his home or through rural free delivery 'if not delivered within five days return to the Superintendent of Elections' and in all other cases 'if not delivered within two days return to Superintendent of Elections.' Do not Forward. "Return Postage Guaranteed."

**SUPERINTENDENT** 

**OF ELECTIONS** 

**PO BOX 900** 

Morristown, NJ 07963-0900

RETURN SERVICE REQUESTED

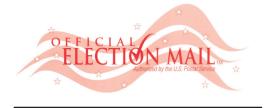

NONPROFIT U.S. POSTAGE PAID MORRIS COUNTY CLERK

**POSTMASTER:** 

PLEASE DELIVER BY FRIDAY DEC 9, 2022

| - |                                         |       |  |
|---|-----------------------------------------|-------|--|
|   | ,,,,,,,,,,,,,,,,,,,,,,,,,,,,,,,,,,,,,,, | <br>_ |  |
| W | $\Delta$                                |       |  |

| VOTE HERE | 010-00-000 |  |  |  |
|-----------|------------|--|--|--|
|           |            |  |  |  |
|           |            |  |  |  |
|           |            |  |  |  |
|           |            |  |  |  |
|           |            |  |  |  |
|           |            |  |  |  |
|           |            |  |  |  |
|           |            |  |  |  |

| ELECTION BALLOT USED ON ELECTION DAY.                                                                                                    |                                                                                                    |                                                                                                    |                         |          |                      |  |  |
|----------------------------------------------------------------------------------------------------|----------------------------------------------------------------------------------------------------|----------------------------------------------------------------------------------------------------|-------------------------|----------|----------------------|--|--|
| INSTRUCTIONS FOR VOTING Please read through the instructions completely. After inserting the Ballot Card given to                                                                                                    | ANN F. GROSSI, ESQ. County Clerk                                                                                                    | Official Special School Election<br>County of Morris<br>December13, 2022<br>TOWNSHIP OF EAST HANOVER | <b>T</b> ↓<br>Text Size | Contrast | <b>J</b><br>Language |  |  |
| rou by the poll worker, insert it into the card slot on the device to the right, cut corner of he card in the upper right.  Touch candidate names to make your selections. Your selection will turn <b>Green</b> . To change your selection, touch the <b>Green Box</b> again and it will de-select that candidate.  You may make a new selection.  To write-in a candidate, select the <b>Write-In box</b> , in the last column, across from the                                              | PUBLIC QUESTION TO BE VOTED UPON                                                                                                    |                                                                                                    |                         |          |                      |  |  |
| office you wish to write-in. A keyboard will appear. Type in the first and last name of the person of your choice. Touch "Accept". Your write-in choice will appear on the pallot.  When you have completed voting and verified your selections, touch the Green "Print Ballot" button on the lower right side of the screen. A confirmation message will first be displayed to "Return to Ballot" or "Print".  To make any changes before printing the voter paper audit trail, touch "Return | BOND PROPOSAL QUESTION  Hanover Park Regional Bond Question  The Board of Education of the Hanover Park Regional High School District, in the County of Morris, New Jersey is authorized: (a) to undertake a special particle of the Proposal Park High School and Whitehand Park High School including acquisition and installation |                                                                                                    |                         |          |                      |  |  |

rehabilitation, renovations, alterations and improvements at Hanover Park High School and Whippany Park High School, including acquisition and installation of fixtures, furnishings, equipment, site work and related work; (b) to appropriate \$44,349,835 for such purposes; and (c) to issue bonds in the principal amount of

The final eligible costs of the projects approved by the Commissioner of Education are \$44,349,835 (with \$28,071,975 allocated to Hanover Park High School and \$16,277,860 allocated to Whippany Park High School). The proposed improvements include \$0 for elements in addition to the facilities efficiency standards developed by the Commissioner of Education or not otherwise eligible for State support pursuant to N.J.S.A. 18A:7G-5(g). The State debt service aid percentage will equal 40% of the annual debt service due with respect to the final eligible costs of the projects. The Board of Education is authorized to transfer funds among the projects approved at this special election.

Do you approve this Bond Proposal?

YES NO

Cast Your Vote